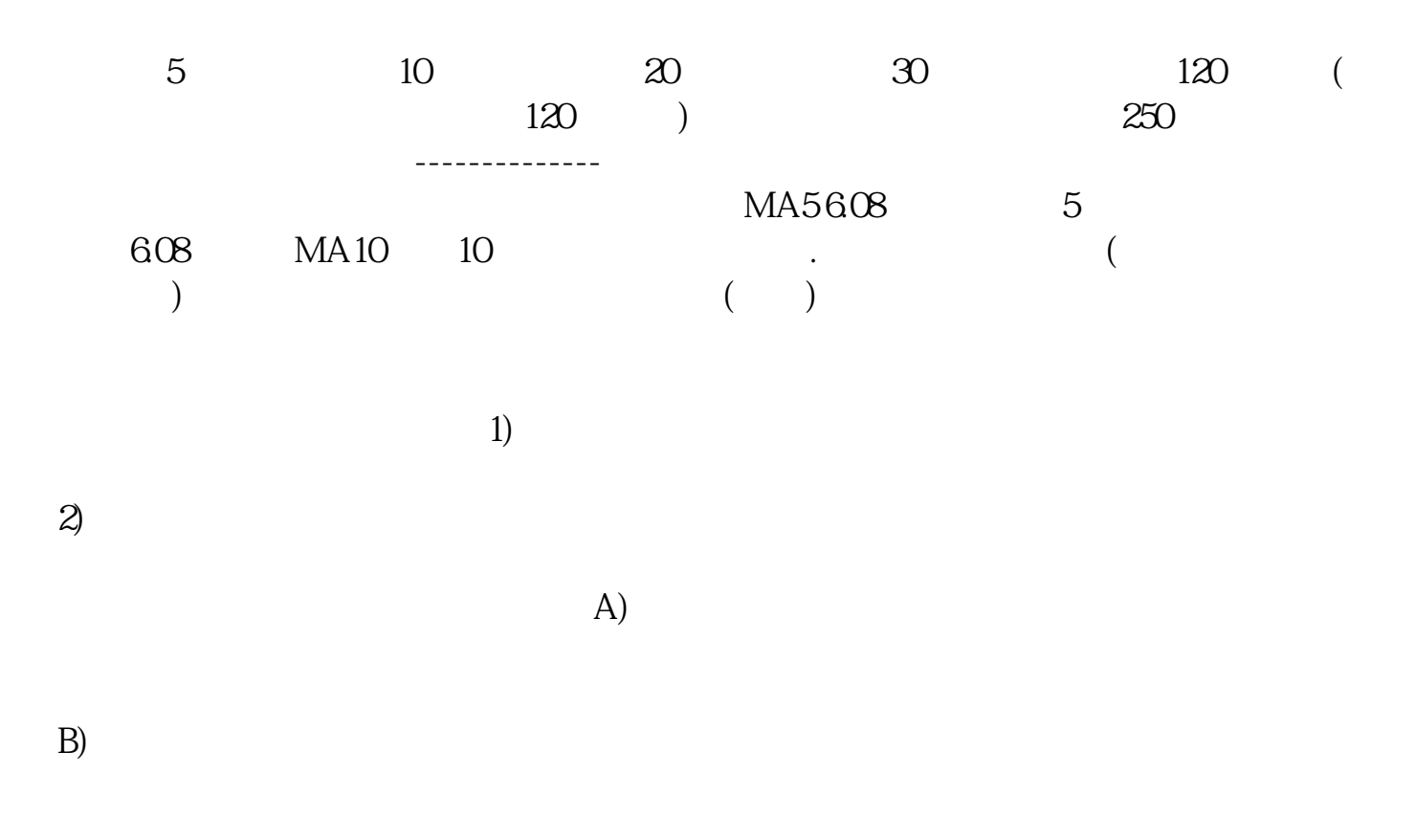

**炒股怎样看公司业绩--怎样判断股票的业绩好坏-股识吧**

 $3)$ 

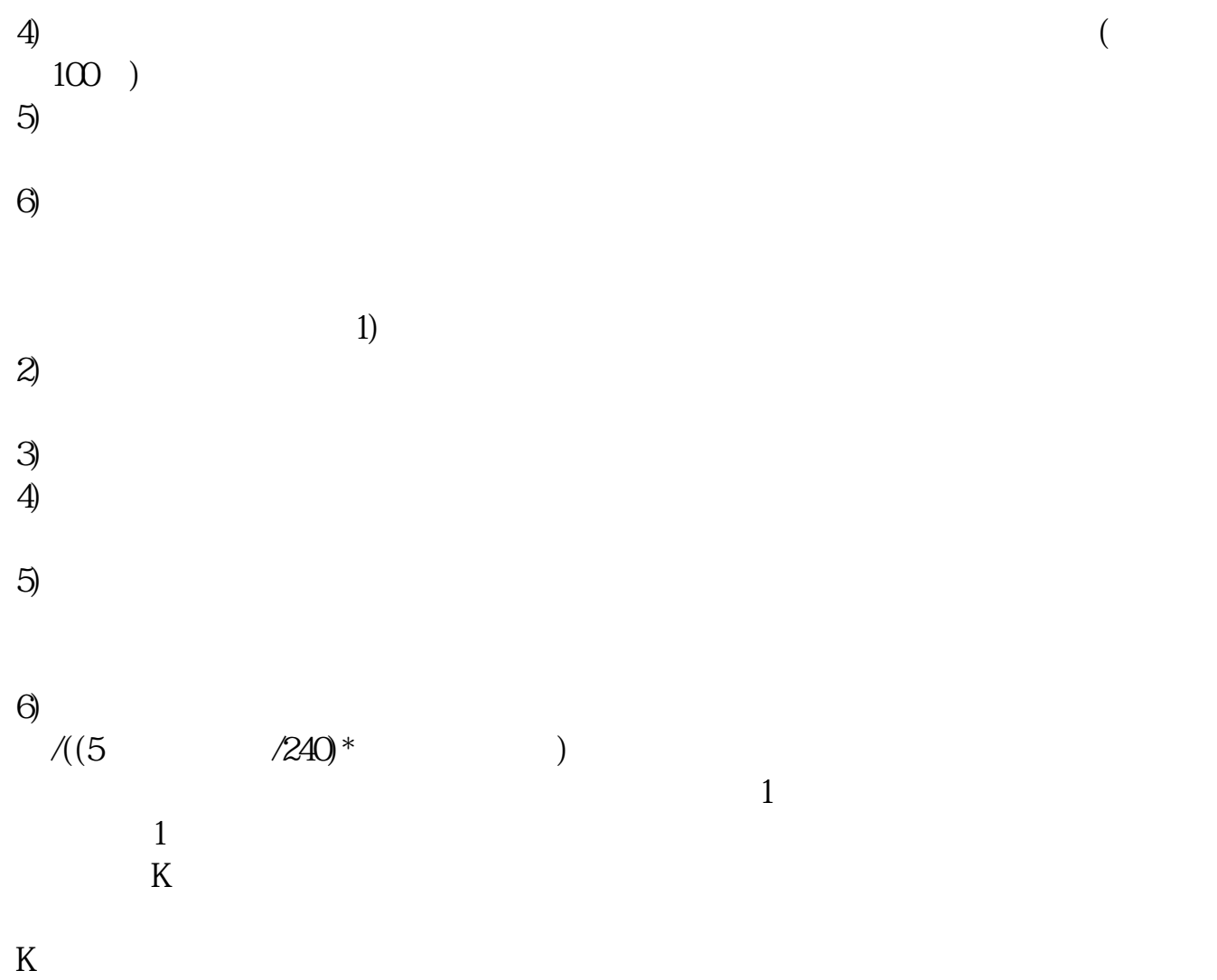

| $\mathbf{2}$              |          | 20% |  |
|---------------------------|----------|-----|--|
| $\ensuremath{\mathsf{3}}$ | $20\,60$ |     |  |
| $\overline{4}$            |          |     |  |
| $\mathbf 5$               |          |     |  |
| $\,6$                     |          |     |  |
|                           |          | F10 |  |

F<sub>10</sub>

 $F10$ 

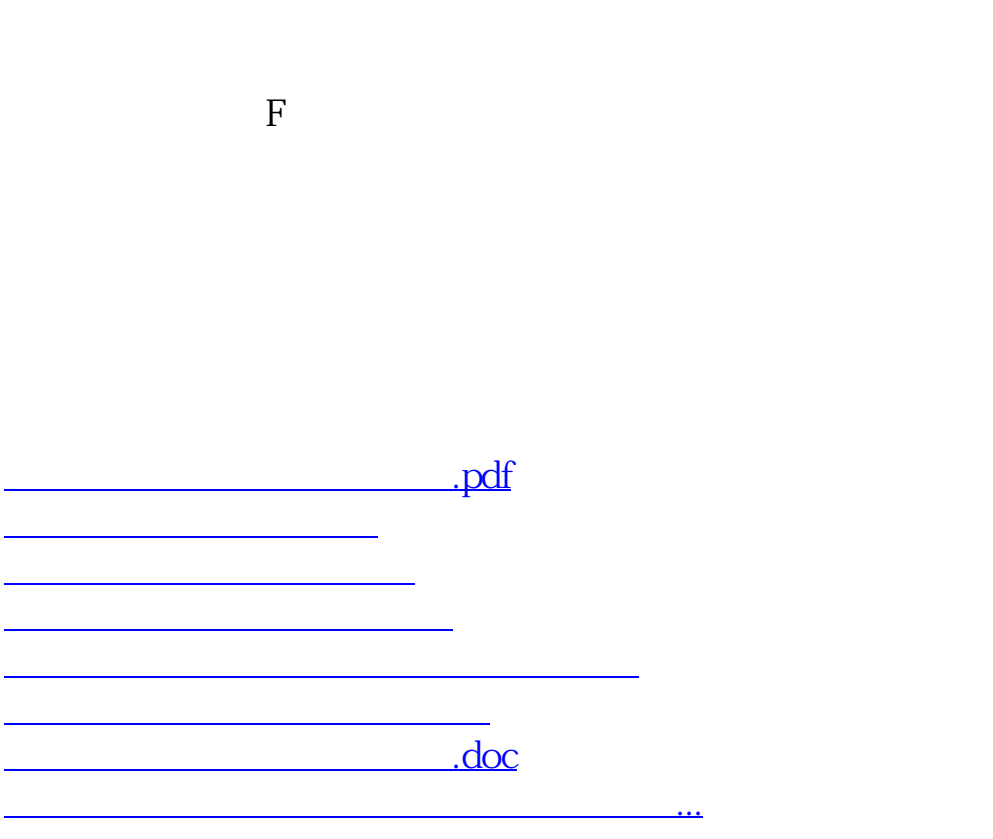

<https://www.gupiaozhishiba.com/article/31261776.html>